### Azioni di sistema ASL e ASL in IFS a.s 2009-2010

Consulenza ai consigli di classe, finalizzata alla progettazione e realizzazione di *Percorsi Formativi in Alternanza Scuola Lavoro e in Alternanza Scuola Lavoro in Impresa Formativa Simulata strutturati per competenze*

Report Consulenza ai Consigli di classe della 3<sup>ª</sup>, 4<sup>ª</sup> e 5<sup>ª</sup> C dell'IIS "Canova" di Vicenza.

Consulenti: *Anna Maria Cardi* e *Maria Renata Zanchin*

L'Istituto realizza progetti di Alternanza Scuola Lavoro dal 2006

L'esperienza che si descrive ha interessato i consigli di classe della  $3<sup>a</sup>$ , 4<sup>a</sup> e 5<sup>a</sup> C ad indirizzo Progetto CINQUE composta rispettivamente da 23, 25 e 26 studenti. Le classi hanno lo stesso consiglio fatta eccezione per italiano ed educazione fisica. Per la classe 3<sup>ª</sup> l'ASL si svolge in studi professionali o negli uffici tecnici del comune. Per la classe 4<sup>ª</sup> l'ASL si svolge presso le agenzie immobiliari. Per la classe 5<sup>ª</sup> l'attività si svolge in impresi edili.

Il progetto era in fase conclusiva al momento dell'inizio della consulenza. Il consiglio di classe e le consulenti hanno concordato di costruire UdA e Griglia di valutazione in base a quanto era stato fatto per la classe 3<sup>ª</sup>.

Il progetto educativo, che vedeva formalmente coinvolto l'intero Consiglio di Classe ma che nella realtà era stato seguito solo dagli insegnanti delle discipline più direttamente coinvolte (in particolare tecnologia delle costruzioni, disegno e progettazione e topografia), si proponeva di integrare le competenze professionali degli alunni attraverso un'esperienza in studi professionali o uffici tecnici comunali relativamente ad attività di progettazione.

La sua articolazione temporale prevedeva

- una prima fase in aula per la preparazione all'esperienza in situazione di lavoro
- due settimane in studi professionali/uffici tecnici comunali
- una fase conclusiva in aula per l'elaborazione della relazione sull'esperienza e la condivisone della stessa.

Le competenze attese in esito al progetto erano:

- Comunicare in madrelingua: esprimersi con linguaggio appropriato e lessico specifico
- Competenza digitale
- Comprendere i bisogni e le richieste della committenza dalle indicazioni del titolare
- Produrre un progetto comprendente piante, prospetti, sezioni con definizione grafica precisa ed esauriente
- Gestire le relazioni e collaborare con i superiori e i colleghi e, ove necessario, rapportarsi con correttezza con la committenza e altri soggetti pubblici e privati coinvolti nell'esecuzione dei lavori, sia in presenza che al telefono
- Applicare le metodologie della progettazione, realizzazione e valutazione di costruzioni e manufatti, intervenendo nei processi di conversione dell'energia e del controllo al fine del risparmio energetico (Competenza N.° 3 Linee guida degli istituti Tecnici)

• Utilizzare gli strumenti idonei per la restituzione grafica di progetti e di rilievi (Competenza n. 4 Linee guida degli istituti Tecnici)

I compiti significativi richiesti agli studenti erano

- Redazione di un progetto esauriente in risposta alla richiesta specifica dello studio professionale
- Redazione di tavole grafiche esplicative
- Stesura di una relazione tecnica e di un glossario in inglese o francese
- Elaborazione di un PPT con cui ciascuno racconta la sua esperienza

Il coinvolgimento del Consiglio di Classe alla fine dell'esperienza risulta maggiore rispetto all'incontro iniziale ed a quanto avvenuto durante il periodo di realizzazione del progetto.

Gli incontri di consulenza si sono svolti con il seguente calendario.

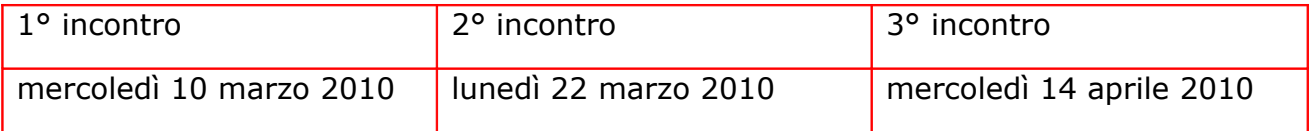

Nel corso degli incontri:

- sono state esplicitate le perplessità e le criticità nella realizzazione dei progetti di ASL nell'istituto e le difficoltà di una condivisione profonda con gli studi professionali;
- è aumentato il livello di coinvolgimento del consiglio di classe;
- gli insegnanti hanno preso in esame i formulari delle rubriche di competenza e delle UdA, hanno incrementato la comprensione dei medesimi ed accresciuta la propria abilità nell'utilizzarli;
- è stata messa a fuoco l'importanza di chiarire alle aziende prima ed agli alunni poi il patto formativo (cosa si deve "produrre" durante l'esperienza in situazione di lavoro) per garantire l'efficacia dell'esperienza in ASL;
- si è riflettuto sulla valutazione confrontando la griglia per i tutor aziendali realizzata dal consiglio con quella proposta dalle consulenti per produrre una sintesi compilabile facilmente dal tutor aziendale utile per gli insegnanti delle diverse discipline e comprensibile dagli alunni.

## **Di seguito il resoconto di dettaglio degli incontri**

## *Incontro di consulenza ASL n. 1 - mercoledì 10 marzo 2010*

È presente a questo primo incontro il DS, Domenico Caterino

L'esperienza ASL è già avvenuta. Si decide che per quest'anno venga messa a punto l'UdA per una sola delle tre classi perché il lavoro sia realisticamente fattibile e più accurato e precisamente quella della classe terza C, in studi professionali. Si tratterà di una simulazione, immaginando che sia stato appena accordato il finanziamento e che il coordinatore di classe debba elaborarla per poi sottoporla alla discussione del Consiglio di Classe CdiC.

Si nota che l'insegnante di italiano è fondamentale, sia relativamente alla redazione del manuale tecnico che del glossario in inglese o francese (uso della micro-lingua specifica per geometri).

Si anticipa, seppur brevemente, rispetto al secondo incontro, il tema della valutazione, con breve presentazione della griglia di valutazione, che sarà mirata alla valutazione del prodotto e del processo attivato in ASL.

Occorrono indicatori per l'azienda: per esempio "è bravo nell'uso di strumenti, pratico" ecc… La griglia che viene proposta dai consulenti Cardi e Zanchin a corredo dell'UdA serve proprio a reperire indicatori utili anche per la scheda del tutor, ma viene apprezzata da alcuni dei presenti anche perché condivisibile da tutti i docenti del CdC indipendentemente dall'ASL.

Il "compito" in vista dell'incontro successivo è il seguente: il coordinatore, sostenuto dai colleghi, compilerà la scheda UdA, e si discuteranno insieme eventuali quesiti. E' il caso di cominciare a individuare anche gli indicatori, dato che l'incontro è dedicato alla valutazione. Si nota che gli indicatori proposti nella griglia vanno bene anche in classe, per esempio "Curiosità" "Superamento delle crisi".

Si procede a esaminare la scheda relativa al progetto ASL (USR Ve) nei punti: equivalenza formativa e competenze di riferimento (cap. B3) con particolare attenzione al passaggio dal programma al curricolo e all'integrazione delle materie, con il coinvolgimento di tutto il CdC, cosa che non appare facile ai presenti, ma necessaria.

Si osserva che in sede d'esame di Stato alcune commissioni valorizzano l'ASL, altre no.

# *Incontro di consulenza ASL n. 2 - 22 marzo 2010*

Si esamina e si discute la scheda UdA prodotta per la classe 3 C, ["Progettazione](file:///G:/piazzaDelleCompetenze/materialiConsulenzeCdC/consulenze/vicenza/CANOVA_materiali_dossier_usati/UDA-cl.III-progettazione-edilizia-con-autocad.pdf) [edilizia con uso di autocad"](file:///G:/piazzaDelleCompetenze/materialiConsulenzeCdC/consulenze/vicenza/CANOVA_materiali_dossier_usati/UDA-cl.III-progettazione-edilizia-con-autocad.pdf) relativa all'esperienza di ASL presso studi professionali.

Vengono presentate le rubriche relative alle competenze professionali citate nell'UdA: Competenza n. 4 , Utilizzare gli strumenti idonei per la restituzione grafica di progetti e di rilievi e Competenza n. 3, Applicare le metodologie della progettazione, realizzazione e valutazione di costruzioni e manufatti, intervenendo nei processi di conversione dell'energia e del controllo al fine del risparmio energetico (tratte dalle Linee guida degli istituti Tecnici-bozza novembre 2008). Le consulenti propongono anche il riferimento alle rubriche relative alle competenze chiave coinvolte dall'UdA (Comunicazione nella madrelingua e Competenza digitale) che però non vengono lette nel dettaglio per mancanza di tempo.

Si esaminano poi la Griglia di autovalutazione prodotta dall'Istituto, il Diario di bordo giorno per giorno e lo Schema di relazione finale.

Si parla dell'importanza dell'evento finale, con aziende e famiglie: si svolgerà tra qualche giorno presso l' Associazione artigiani a Vicenza. I ragazzi sono invitati. Parlerà qualche portavoce.

Compito tra secondo e terzo incontro:

- modificare la griglia del tutor aziendale alla luce della griglia offerta nel dossier del consulente
- scegliere 5 indicatori come CdiC perché ciascun docente possa dare un voto nella sua materia relativamente all'ASL. Gli indicatori del CdiC devono essere coerenti al compito-prodotto richiesto

Si avranno così una griglia per la scuola e una per il tutor.

## *Incontro di consulenza ASL n. 3 - 14 aprile 2010*

Non essendo stato possibile svolgere il lavoro previsto fuori aula, si procede subito a realizzarlo, analizzando la griglia di valutazione proposta dalle Consulenti all'interno del dossier del formatore, e ponendola a confronto con quella già elaborata dall'Istituto per il tutor aziendale, per valutare eventuali aggiustamenti di quest'ultima alla luce della prima.

Per esempio, si nota che è difficile da valutare un indicatore come quello sulla "consapevolezza del proprio ruolo". Inoltre viene letta una scheda di un tutor aziendale che commenta che il questionario fornito dall'Istituto Canova è eccessivo. Si decide allora di ridurre l'ambiguità di qualche indicatore.

Si analizza poi il modello di certificazione, la sua utilità se e in quanto prodotta insieme con l'azienda, la sua correlazione con il portfolio-dossier dello studente.

Gli strumenti del dossier effettivamente utilizzati sono i seguenti:

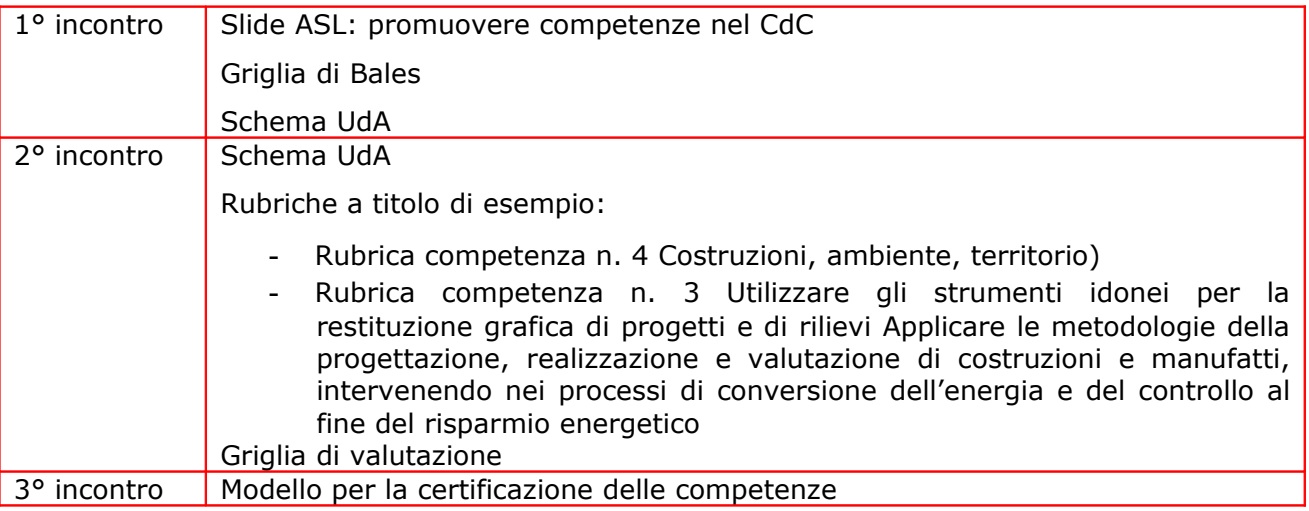

A documentazione dell'esperienza si presenta

l['UdA](file:///G:/piazzaDelleCompetenze/materialiConsulenzeCdC/consulenze/vicenza/CANOVA_materiali_dossier_usati/UDA-cl.III-progettazione-edilizia-con-autocad.pdf) ["Progettazione edilizia con autocad"](http://www.piazzadellecompetenze.net/formazione/consulenze/vicenza/uda_progettazioneedilizia_autocad_canova.doc)

a cura di Anna Maria Cardi e Maria Renata Zanchin